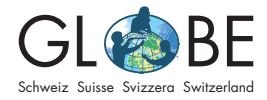

Wetter und Klima

Zyklus 2b

## Schnee

Name: Datum:

Name des Messstandorts:

## Den Schnee messen

Erste Messung: Führe die Messung aus, wenn neuer Schnee gefallen ist. Stecke den Messstab senkrecht in den Schnee, bis er auf dem Erdboden aufsteht. Achte darauf, dass du nicht eine Eisschicht oder verkrusteten Schnee mit dem Boden verwechselst. Wiederhole die Messung an drei Punkten, an denen der Schnee möglichst wenig verweht ist. Berechne den Durchschnitt deiner Messungen (siehe Tabelle auf der nächsten Seite). Lege das Schneebrett auf den bereits vorhandenen Schnee und drücke es leicht ein, bis seine Oberkante bündig mit der Schneeoberfläche abschliesst. Markiere die Lage des Schneebretts mit dem Fähnchen, damit du es nach dem nächsten Schneefall wieder findest.

Alle weiteren Messungen: Führe nach neuem Schneefall den Messstab vorsichtig ein, bis er auf dem Schneebrett aufliegt. Nimm drei Messungen an verschiedenen Stellen des Schneebretts vor und errechne den Durchschnitt aus diesen Werten. Das Ergebnis ist die tägliche Neuschneemenge. Miss zusammen mit der täglichen Neuschneemenge zugleich auch immer die Gesamttiefe der Schneeschicht. Das Verfahren ist dasselbe wie beim ersten Schneefall: Der Messstab wird ausserhalb des Schneebretts an drei Punkten bis auf die Bodenoberfläche eingestochen. Berechne den Durchschnitt der drei Messwerte. Das Ergebnis ist die Gesamtschneemenge.

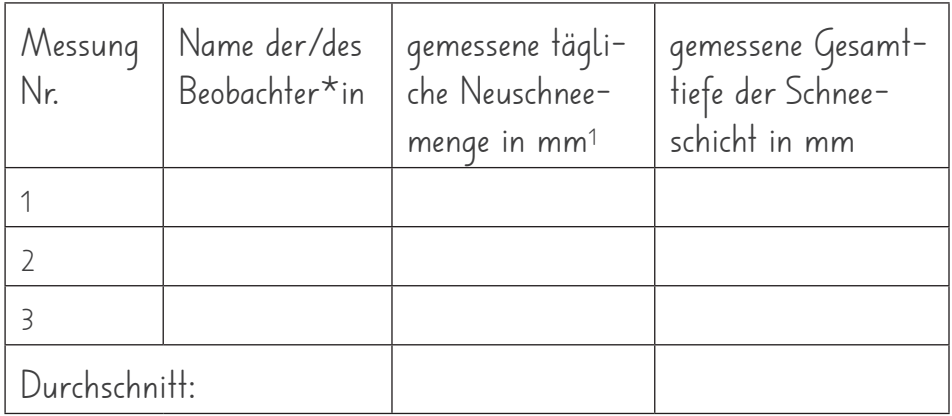

1 Beachte: Wenn kein neuer Schnee gefallen ist, trage 0 ein. Liegt die gemessene Tiefe zwischen 0 und 0.5 mm, notiere den Buchstaben T (englisch für "Trace" = Spur).

An wie vielen Tagen hat sich Schnee angesammelt?2

<sup>2</sup> Falls du täglich missst, schreibe "1". Falls du bspw. die letzten zwei Tage nicht gemessen hast, konnte sich der Schnee über insgesamt 3 Tage ansammeln – schreibe in diesem Fall also "3".

Die Messung des Schnees kannst du auf der internationalen Datenbank von GLOBE eingeben – entweder täglich oder wöchentlich. Beachte bei der Dateneingabe die Zeitumrechnung (siehe Auftrag 1).